# **Table of Contents**

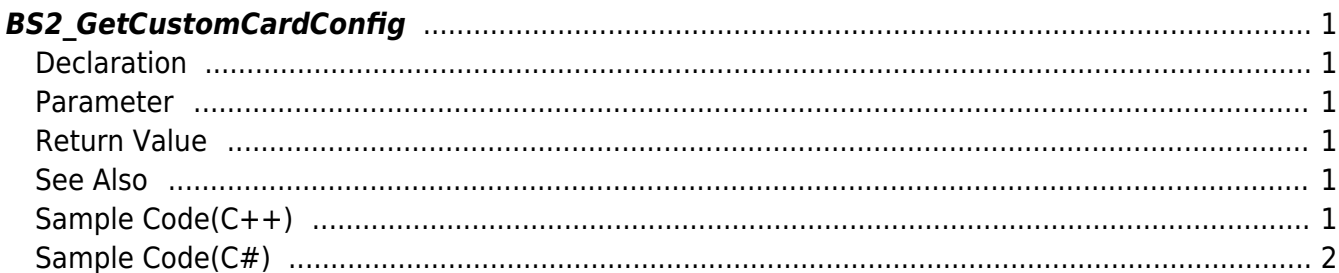

<span id="page-1-6"></span>[Configuration API](https://kb.supremainc.com/bs2sdk./doku.php?id=en:configuration_api) > [BS2\\_GetCustomCardConfig](#page-1-6)

## <span id="page-1-0"></span>**BS2\_GetCustomCardConfig**

[+ 2.9.4] Retrieves Custom smart card settings.

#### <span id="page-1-1"></span>**Declaration**

#include "BS\_API.h"

```
int BS2_GetCustomCardConfig(void* context, uint32_t deviceId,
BS2CustomCardConfig* config);
```
[See to structure BS2CustomCardConfig](https://kb.supremainc.com/bs2sdk./doku.php?id=en:configuration_api#bs2customcardconfig)

#### <span id="page-1-2"></span>**Parameter**

- [In] *context* : Context
- [In] *deviceId* : Device Identifier
- [In] *config* : Pointer to get Custom smart card information

#### <span id="page-1-3"></span>**Return Value**

If successfully done, BS\_SDK\_SUCCESS will be returned. If there is an error, the corresponding error code will be returned.

#### <span id="page-1-4"></span>**See Also**

[BS2\\_SetCustomCardConfig](https://kb.supremainc.com/bs2sdk./doku.php?id=en:bs2_setcustomcardconfig)

#### <span id="page-1-5"></span>**Sample Code(C++)**

[sample\\_getcustomcardconfig.cpp](https://kb.supremainc.com/bs2sdk./doku.php?do=export_code&id=en:bs2_getcustomcardconfig&codeblock=1)

```
 ConfigControl cc(context);
 DeviceControl dc(context);
BS2DeviceCapabilities capabilies = \{ , \};
BS2CustomCardConfig config = \{ , \};
```

```
BS2 DEVICE ID id = Utility::getSelectedDeviceID(device);
```

```
int sdkResult = dc.getDeviceCapabilities(id, capabilies);
if (BS SDK SUCCESS != sdkResult)
     return sdkResult;
 if (!capabilies.customSmartCardSupported)
 {
     TRACE("Not supported function.");
    return BS SDK ERROR NOT SUPPORTED;
 }
 sdkResult = cc.getCustomCardConfig(id, config);
if (BS SDK SUCCESS == sdkResult)
     ConfigControl::print(config);
 else
     return sdkResult;
 if (Utility::isYes("Do you want to scan card test?"))
 {
     UserControl uc(context);
     BS2Card cardID;
    sdkResult = uc.scanCard(id, & CardID); if (BS_SDK_SUCCESS == sdkResult)
         UserControl::print(cardID);
 }
 return sdkResult;
```
### <span id="page-2-0"></span>**Sample Code(C#)**

#### [sample\\_getcustomcardconfig.cs](https://kb.supremainc.com/bs2sdk./doku.php?do=export_code&id=en:bs2_getcustomcardconfig&codeblock=2)

```
 BS2DeviceCapabilities capa;
           if (!CommonControl.getDeviceCapabilities(sdkContext,
deviceID, out capa))
                return;
            if (!Convert.ToBoolean(capa.functionExSupported &
(byte)BS2CapabilityFunctionExSupport.FUNCTIONEX_SUPPORT_CUSTOMSMARTCARD
))
\{ Console.WriteLine("Not supported function.");
                return;
 }
            BS2CustomCardConfig config;
```

```
 Console.WriteLine("Trying to get CustomCardConfig");
           BS2ErrorCode result =
(BS2ErrorCode)API.BS2_GetCustomCardConfig(sdkContext, deviceID, out
config);
           if (result != BS2ErrorCode.BS_SDK_SUCCESS)
\{ Console.WriteLine("Got error({0}).", result);
               return;
 }
           else
\{ print(config);
 }
```
From: <https://kb.supremainc.com/bs2sdk./>- **BioStar 2 Device SDK**

Permanent link: **[https://kb.supremainc.com/bs2sdk./doku.php?id=en:bs2\\_getcustomcardconfig](https://kb.supremainc.com/bs2sdk./doku.php?id=en:bs2_getcustomcardconfig)**

Last update: **2023/08/31 21:36**